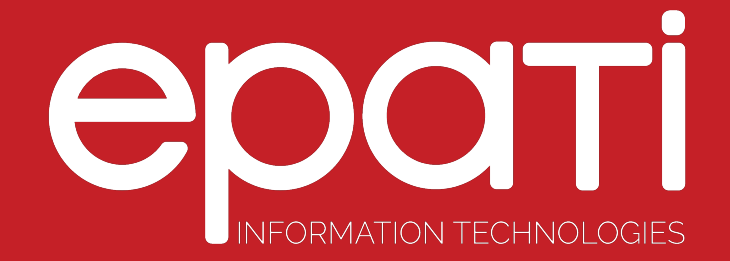

## Cluster Settings Product: Antikor v2 - Layer2 Tunnel Backbone Guides

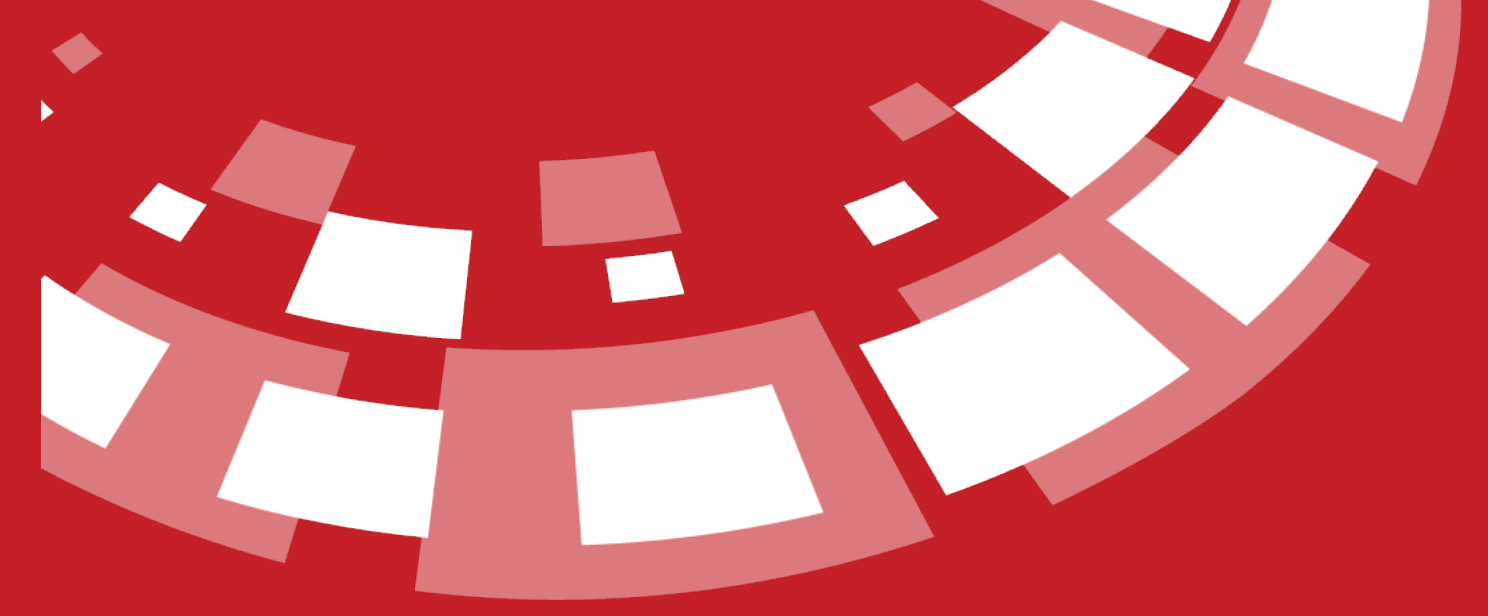

www.epati.com.tr

## **COOTI**<br>
INFORMATION TECHNOLOGIES **Cluster Settings**

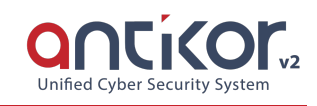

Cluster is a service that provide working back-up or together for for a similar purpose specific configuration to be done. The Antikor, supports cluster structure as active/passive up to 2 server. Antikor works appropriate with high accessibility cluster structure. So when a problem occur on hardware or software of a cluster's server, antikor automatically switch on the other server. This provides continuity for the network.

## Cluster Status

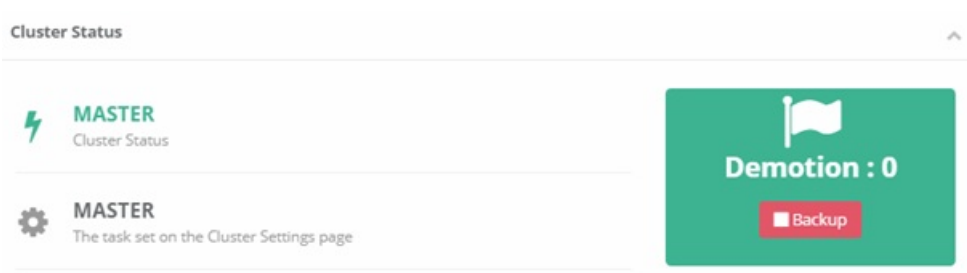

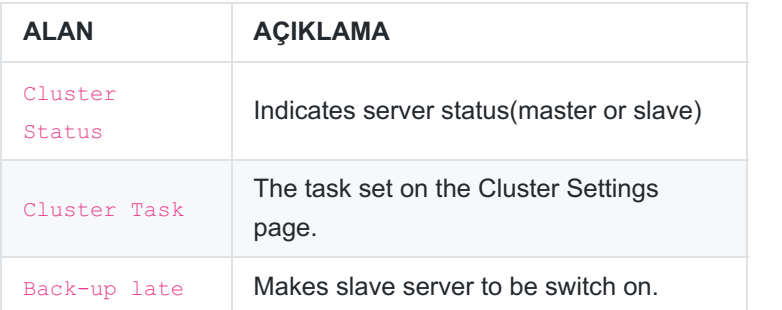

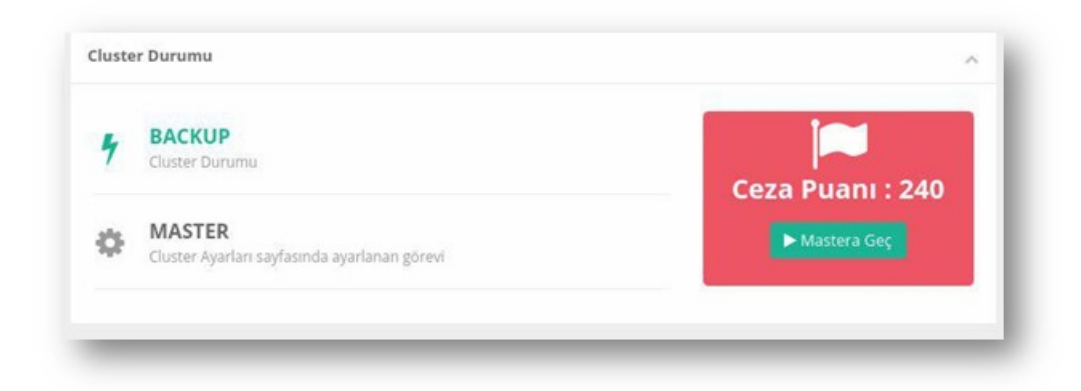

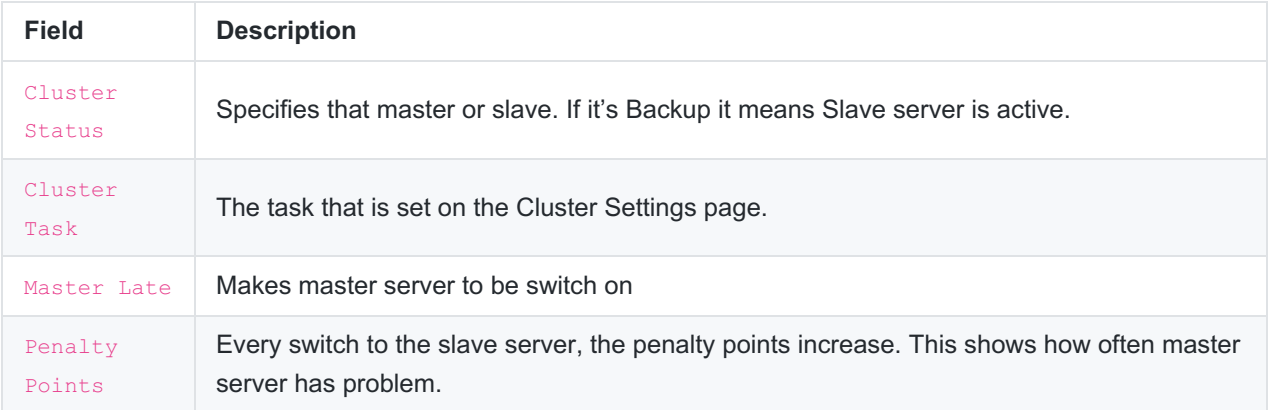

 $\bigcirc$  Slave

**Cluster Settings** 

◯ Master

 $\begin{array}{|c|c|c|c|}\n\hline\n\text{ 2.5} & \text{ 2.6} & \text{ 2.7} & \text{ 2.7} \\ \hline\n\text{ 3.7} & \text{ 3.7} & \text{ 4.7} & \text{ 5.7} \\ \hline\n\text{ 4.7} & \text{ 5.7} & \text{ 6.7} & \text{ 6.7} & \text{ 6.7} \\ \hline\n\text{ 5.7} & \text{ 6.7} & \text{ 6.7} & \text{ 6.7} & \text{ 6.7} \\ \hline\n\text{ 6.7} & \text{ 6.7} & \text{$ 

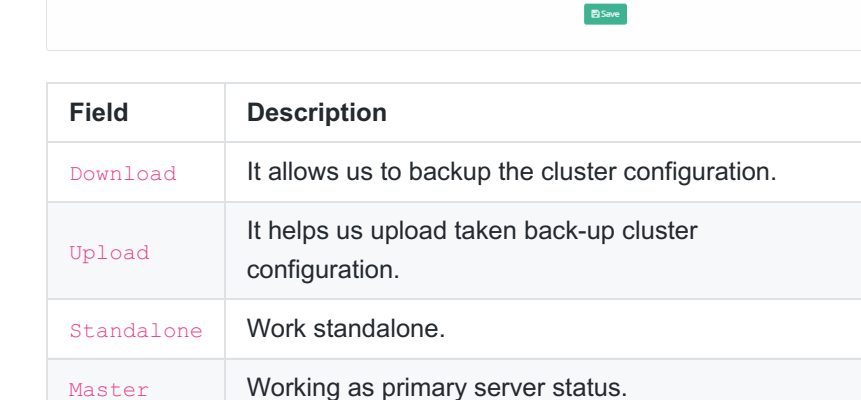

Operation Mode **Constants** Standalone

Slave Working as back-up secondary server status.

**Cluster Settings**  $\begin{tabular}{c} {\bf Operation Mode} & $\fbox{Standard} \\ \end{tabular}$  $\bullet$  Master  $\bigcirc$  Slave Pre Shared Key  $\begin{tabular}{ll} Address Family & \begin{tabular}{ll} \textbf{\textcolor{blue}{\bf O} & IPv4 \end{tabular} & IPv6 \end{tabular}$  $\begin{tabular}{|c|c|} \hline \textbf{Save IP Address} & \multicolumn{2}{|c|}{\textbf{[Pv4]}}\\ \hline \end{tabular}$ Control Period 0 ms  $\overline{\mathbf{v}}$ Master SSH KEY ● ssh-rsa AAAAB3N:acTyc2EAAAADAQABAAABAQCndyNplNTWITWO/iwAx6yah23Ri6yVk9Ms0XnEH0Cjk3FpMagpqL88LbRtQDjH887/y1DcalyEujQNDiYgJUP58j1YP5qlAvM9GKElU1Za+W9<br>XvCkyGaqkWmAaEY2EoUXEDORyh5DfO3IT/fs/0/MtfePQZihV5V9vxLyjhs1RfotMAFo8Fn Interface Name Master Ethernet Name Slave Ethernet Name Cluster IPv4 Addres Master IPv4 Address Cluster IPv6 Address Master IPv6 Address WAN1 bge1 10.2.1.22/24  $IPv4$  $IPv6$ LAN1  $bge0$ 192.168.2.1/24  $\texttt{IPv4}$  $\text{IPv6}$  $B$  Save

**Master**

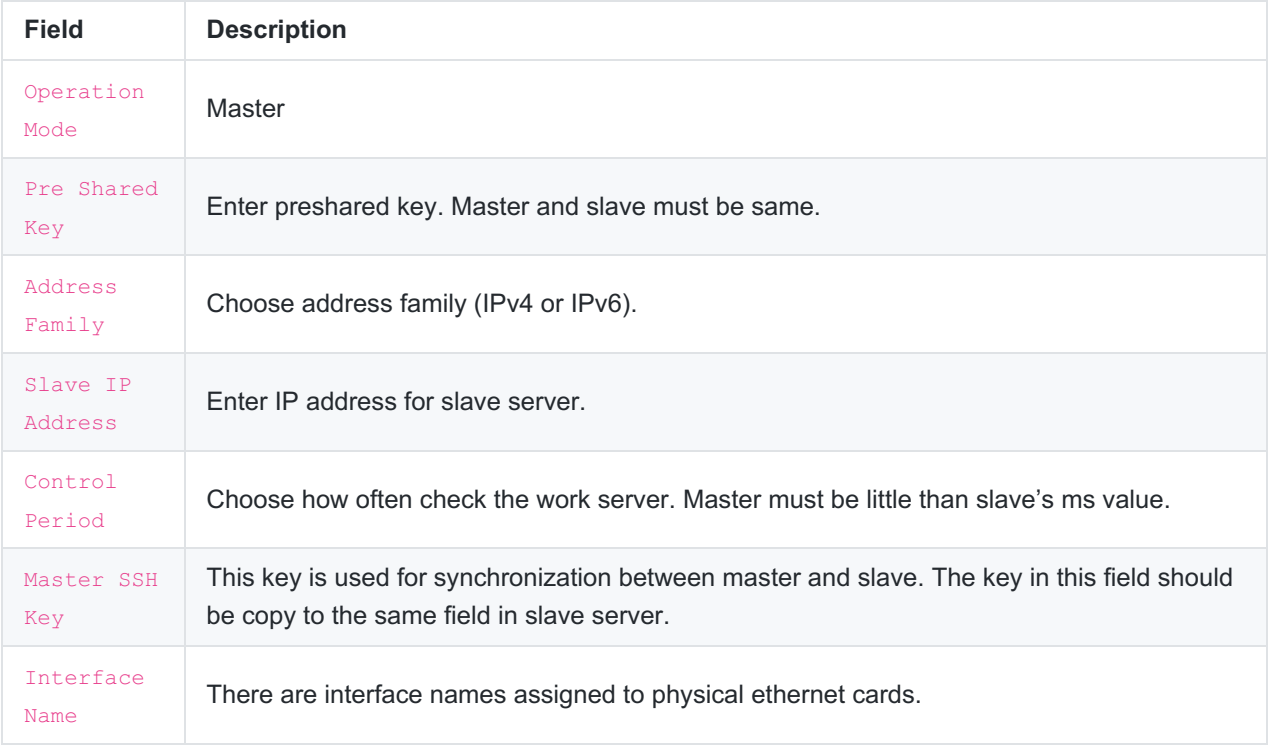

After Cluster settings completed, firstly changes will be applied on Slave server, After that changes will be applied except cluster synchronization on master server, lastly, all settings will be transferred to slave server by clicking cluster synchronization button.

The changes to be made on the master server will be transferred to the slave server when each changes are applied. When a network, hardware or software problem occurs on master server, slave server will be switched on.

## **Slave**

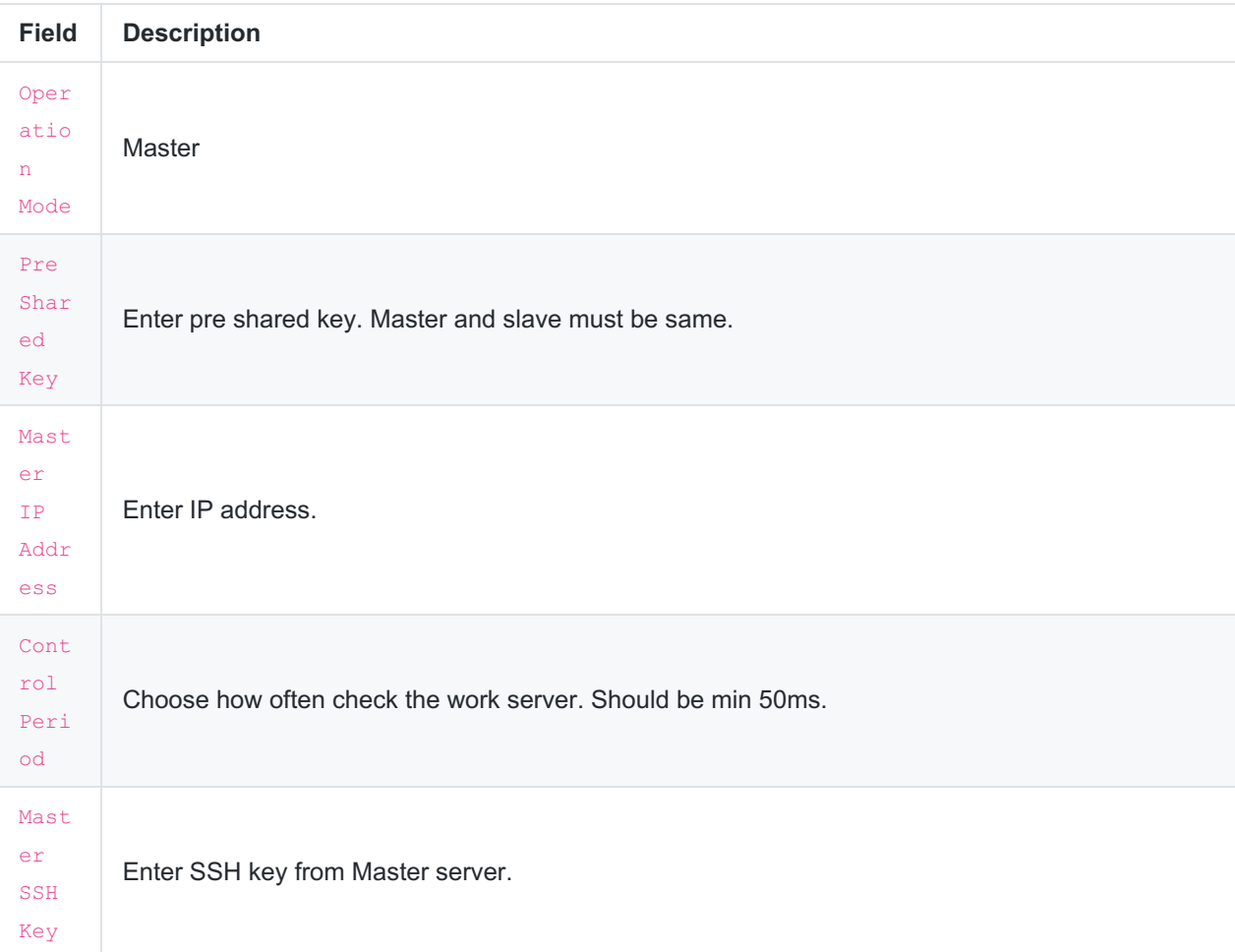

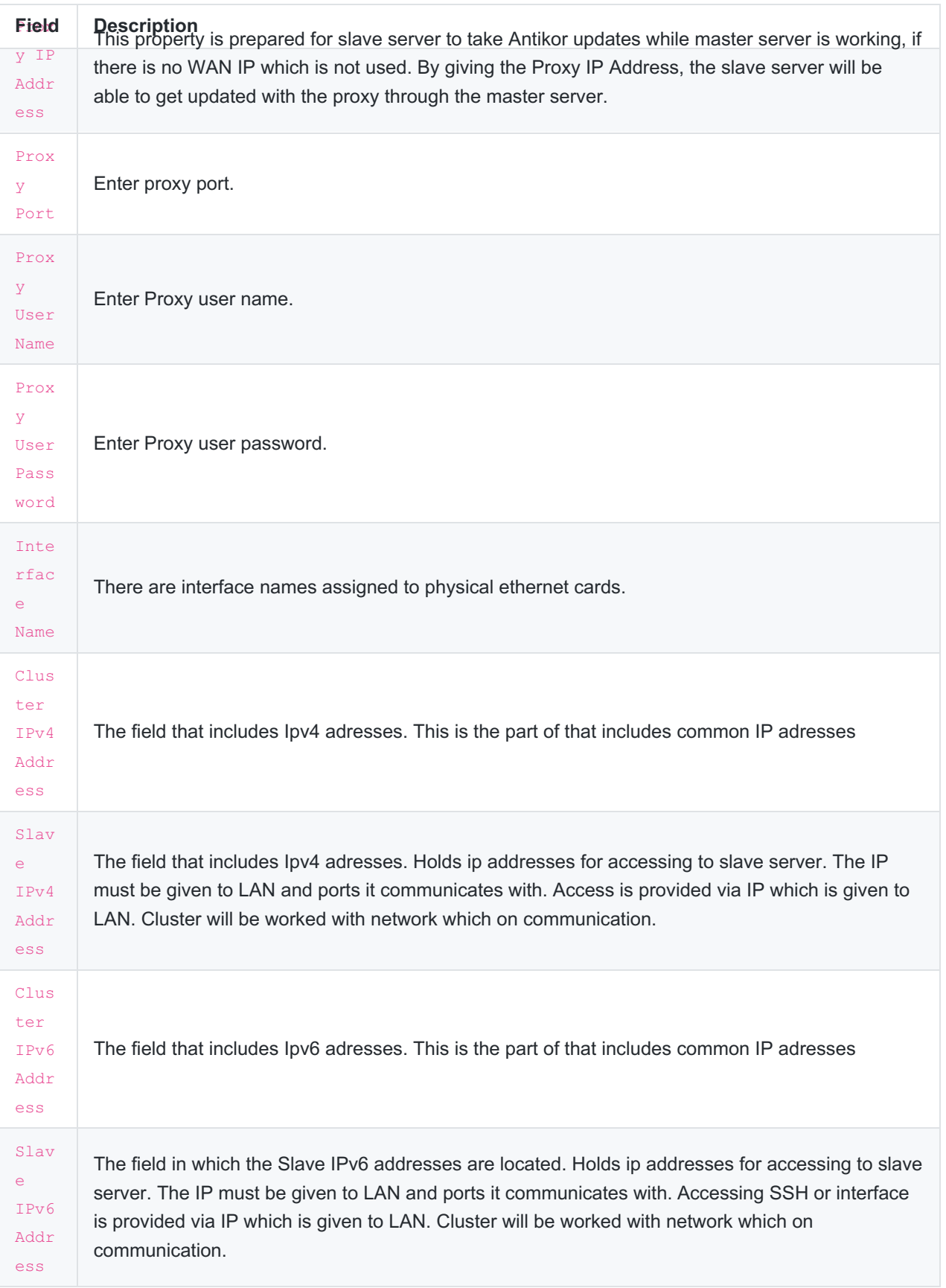

LAN IP(IPv4 or IPv6) should be entered for accessing master and slave servers from local network. For accessing externally, IP address should be given from master server's WAN interface's IP block.

**Note:** Same update version should be installed for both master and slave server.

Cluster Requirements

- Slave antikor, Master Antikor should meet minumum requirements.**\*\***\*\*
- The Slave Antikor should has Ethernet card, at least number of master's Ethernet card.
- It is recommended that master and slave connected with a media for synchronization
- Ethernet used for synchronization over partner IP address excluding, for master and slave antikor access IP address should be assignment.

epati Information Technologies LLC. Mersin Üniversitesi Çiftlikköy Kampüsü Teknopark İdari Binası Kat: 4 No: 411 33343 Yenişehir / Mersin / TURKEY

Www.epati.com.tr **Xinfo@epati.com.tr**  $\bigstar$  +90 324 361 02 33 ₩ +90 324 361 02 39

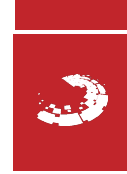